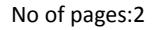

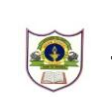

### **INDIAN SCHOOL SOHAR TERM I EXAMINATION (2018-19)**

#### **MALAYALAM**

#### **CLASS:VIII** DATE:16/09/2018

**General instructions** 

- Please check that this question paper contains 2 printed pages.
- Please check that this question paper contains 4 sections.
- Please write down the Serial Number of the question before attempting it.
- The Ouestion Paper is divided in to four sections:-

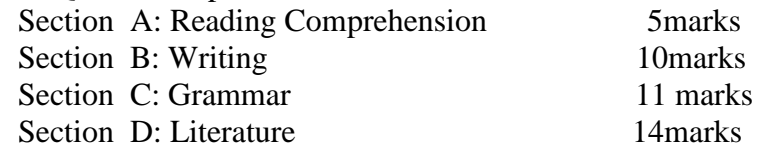

#### എ വിഭാഗം

 $1$ .താഴെകൊടുത്തിരിക്കുന്ന ഖണ്ഡിക വായിച്ച് ചുവടെ കൊടുത്തിരിക്കുന്ന ചോദ്യങ്ങൾക്ക്  $(5)$ ഉത്തരം എഴുതുക.

വ്യാസമഹർഷി രചിക്കുകയും സ്വശിഷ്യനായ വൈശമ്പായനൻ പിന്നെ ജനമേജയന് ഉപദേശിച്ചു കൊടുക്കുകയും ചെയ്ത സംസ്കൃതഭാഷയിലുള്ള ഇതിഹാസകാവ്യമാണ് മഹാഭാരതം. ഇതിനെ പഞ്ചമവേദം എന്ന് വിശേഷിപ്പിക്കുന്നു. ഇതിൽ 18 പർവ്വങ്ങളും ര- ായിരം അദ്ധ്യായങ്ങളും 100 ഉപപർവ്വങ്ങളുമു-്. ശന്തനുവിന്റെ കാലം മുതൽ 250 വർഷത്തെ കഥകളാണ് മഹാഭാരതത്തിൽ അടങ്ങിയിരിക്കുന്നത്. കൊടുങ്ങല്ലൂർ കുഞ്ഞിക്കുട്ടൻ തമ്പുരാന്റെ തർജ്ജമ, വിദ്വാൻ കെ.പ്രകാശത്തിന്റെ ഗദ്യപരിഭാഷ, നിരണം കവികളുടെ ഭാരതംപാട്ട് എന്നിവയാണ് മലയാളത്തിൽ പ്രസിദ്ധീകൃതമായിട്ടുള്ള മുഖ്യമഹാഭാരതകൃതികൾ.

മഹാഭാരതം 'ജയം' എന്ന പേരിലും അറിയപ്പെട്ടിരുന്നു.

ചോദ്യങ്ങൾ

- a) ജയം എന്ന പേരിലറിയപ്പെടുന്ന ഇതിഹാസകാവ്യമേത്?
- b) ഏത് പേരിലാണ് മഹാഭാരതം വിശേഷിപ്പിക്കപ്പെടുന്നത്?
- c) മഹാഭാരതത്തിൽ എത്ര പർവ്വങ്ങളു- ്?
- d) മഹാഭാരതം രചിച്ചത് ആര്?
- e) ഖണ്ഡികയ്ക്ക് ഉചിതമായ ശീർഷകം നല്കുക.

#### ബി വിഭാഗം

 $2$ .ഏതെങ്കിലും ഒരു വിഷയത്തെക്കുറിച്ച് ര- ് പുറത്തിൽ കവിയാതെ ഉപനൃസിക്കുക.  $(5)$ 

- a) വായനാശീലം കൂട്ടികളിൽ
- b) കേരളത്തിന്റെ പ്രകൃതിഭംഗി
- c) ഗാന്ധിജി

3.ജൻമദിനസമ്മാനം നൽകിയതിന് നന്ദി അറിയിച്ചുകൊ- ് സ്നേഹിതന് ഒരു കത്ത് തയ്യാറാക്കുക..  $(5)$ 

#### സി വിഭാഗം

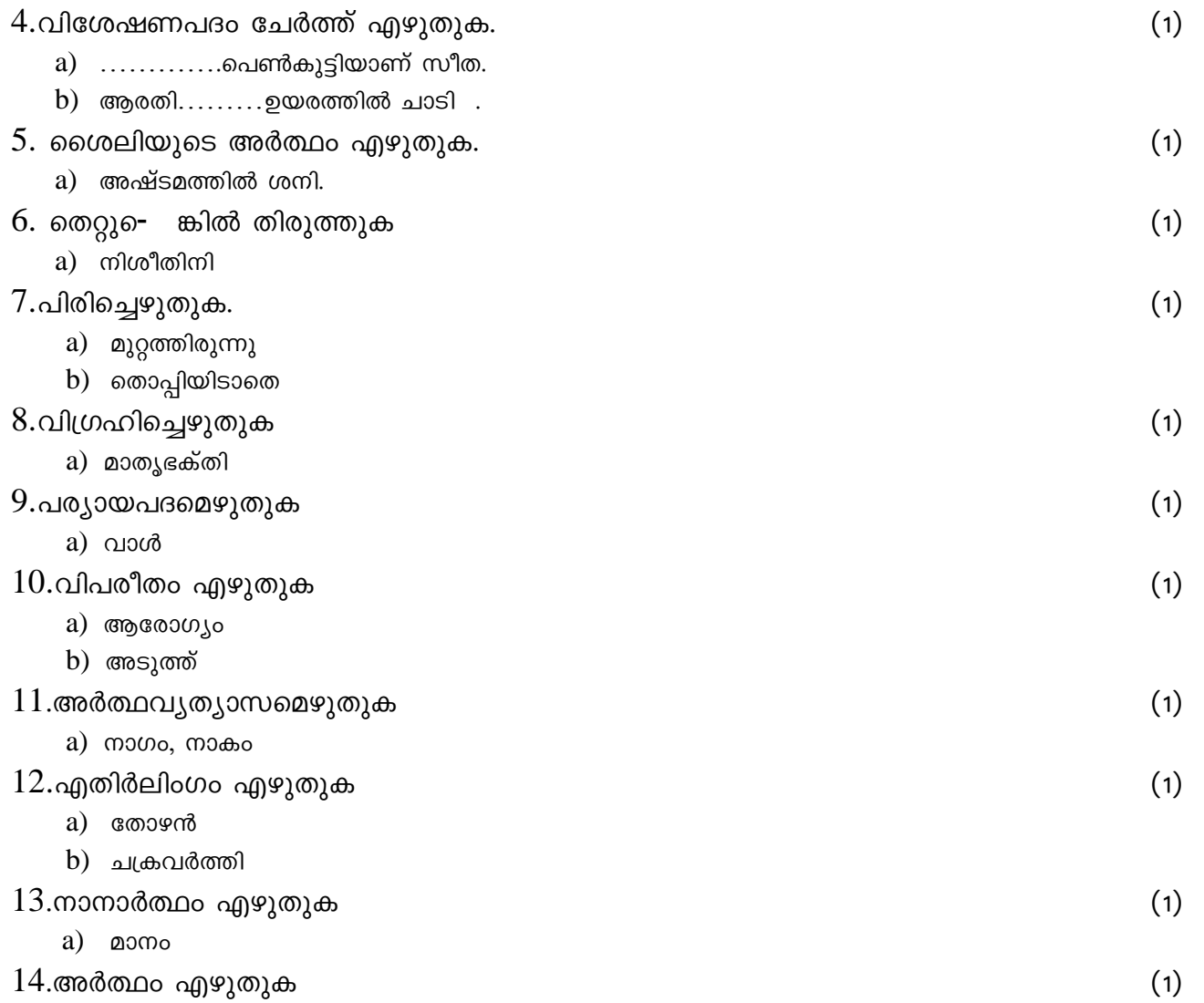

 $a)$  അക്ഷയം

# ഡി വിഭാഗം

## $15.20$ ത്തരമെഴുതുക.

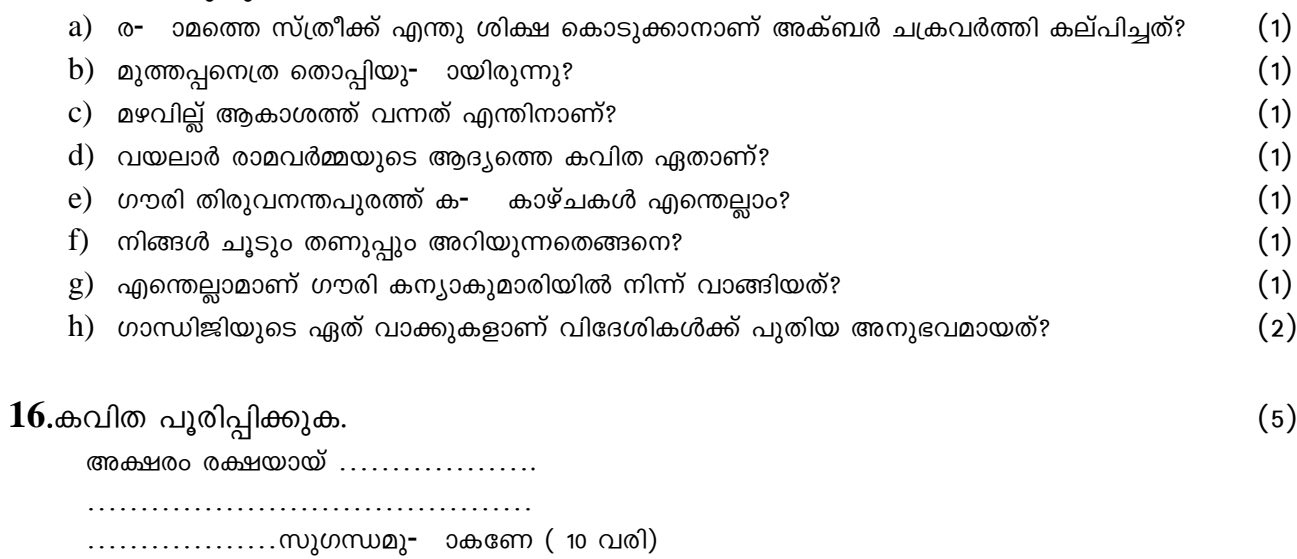

 $\overline{2}$ 

\*\*\*\*\*\*\*\*\*\*\*\*\*\*\*\*\*\*\*\*\*\*